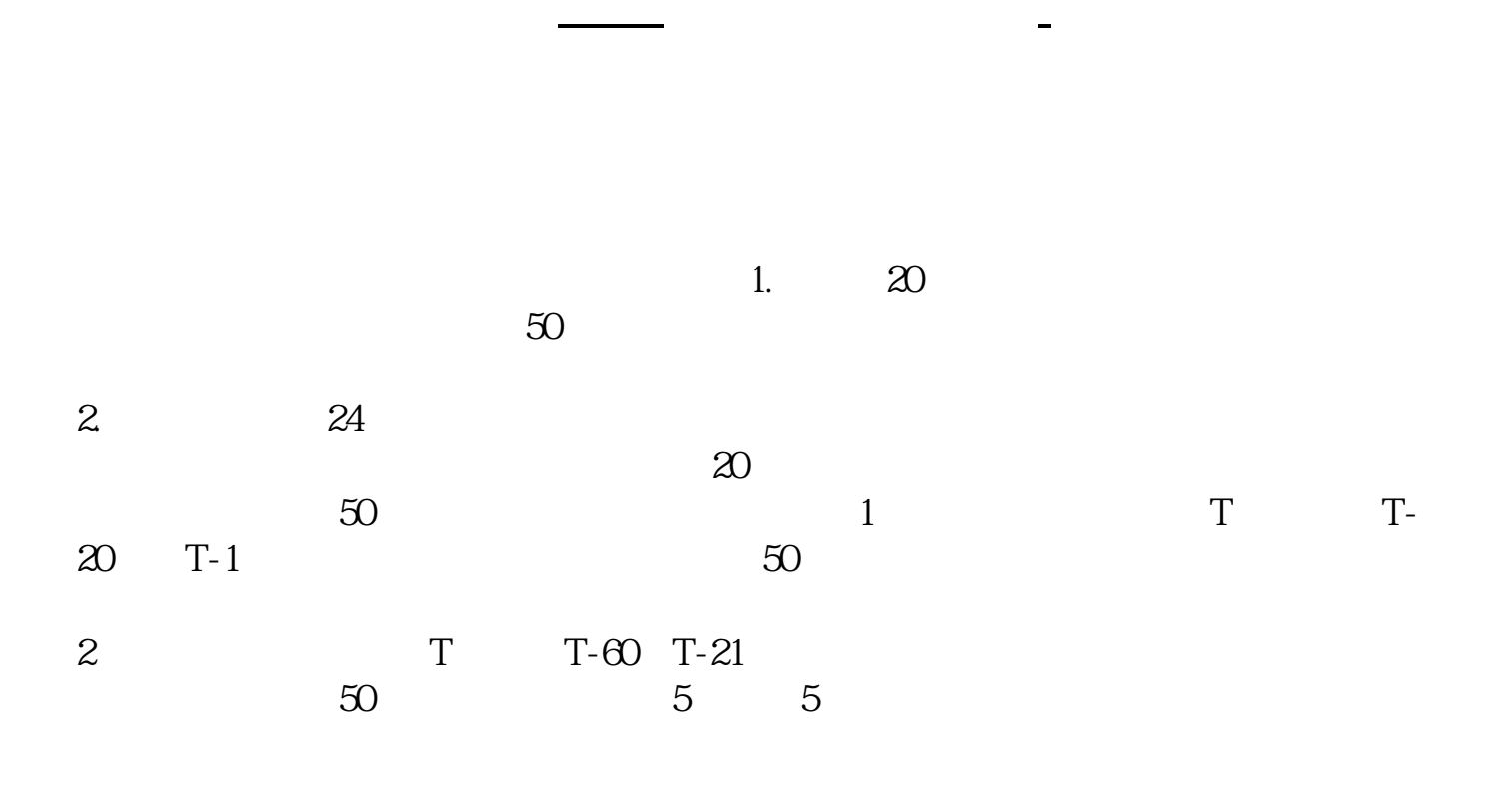

现在不能开通了 因为开通权限是在1日到3日 在那期间没有开通就开通不了了

50  $1$ 

 $50$  ,  $2$ 

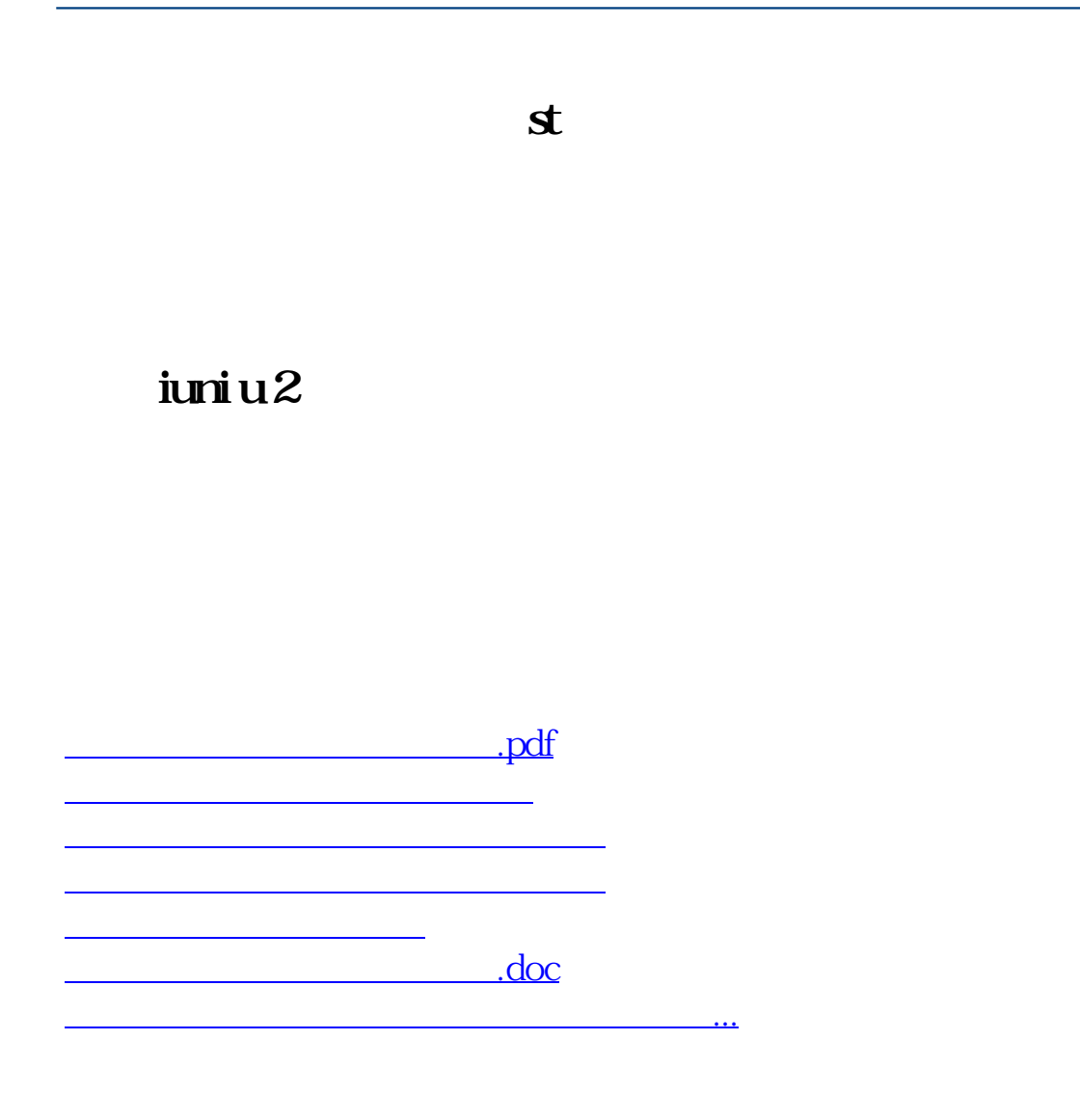

<https://www.gupiaozhishiba.com/book/31025951.html>